## **Vorgehensweise zum Reservierungsschein:**

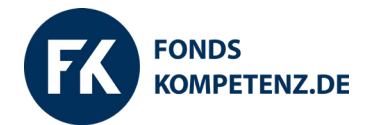

- Bitte füllen Sie den Reservierungsschein, welchen Sie als PDF am Rechner interaktiv bearbeiten 1. können, mit Ihren **Adress- und Kontaktdaten** aus und unterschreiben diesen. **WICHTIG: Bitte tragen Sie noch KEIN Datum ein!** Denn ab dem noch unklaren Vertriebsstart Ende März/ Anfang April wäre diese Reservierung nur 14 Tage gültig, in der eine klare Entscheidung sowie die Notarwahl gefällt werden muss.
- Bitte lassen Sie auch noch die **Objektdaten unausgefüllt**. Denn die Wohnungs-Nr., Größe und 2. den dadurch resultierenden genauen Kaufpreis erfahren wir erst am Vertriebsstart. Sollten Sie **keine Finanzierung** wünschen, kreuzen Sie die Option "**Barzahler**" an. Wünschen Sie eine **Finanzierung über uns**, kreuzen Sie einfach "**Fremdfinanzierung**" an, nehmen Sie Ihre **eigene Hausbank**, die Option "Sonstiges".
- 3. Wir haben für Sie bei "Besichtigung" die Option "Eine Besichtigung ist nicht gewünscht." angekreuzt. Natürlich können Sie sich den Standort selbst vor Ort ansehen. Sie erfahren von uns im persönlichen Gespräch auch die genauen Hausnummern. Sie können sich dann das Grundstück gerne schon via Satellit über "Google maps" anschauen. Sie werden sich wahrscheinlich wundern, weil Sie dort ganz normale Wohnhäuser sehen. **Das Quartier entsteht quasi neu**, indem auf dem Grundstück alle alten Immobilien abgerissen werden (in der Lage gibt es nichts Unbebautes mehr) und dann noch in diesem Jahr mit dem Neubau begonnen wird.
- **WICHTIG:** Schicken Sie uns den **ausgefüllten** und **unterschriebenen**, beidseitig **unverbindlichen**  4. **Reservierungsschein** im **Original** (damit man erkennt, dass es das Original ist, bitte blaue Mine benutzen!) per Post zurück. Ein Versand vorab per E-Mail oder Fax ist nicht notwendig, wir haben genug "Vorlauf".
- Der Vorteil dieser Vorgehensweise ist folgender: **Der unterschriebene Reservierungsschein**  5. **liegt dem Bauträger bei Vertriebsstart bereits vor.** Sobald wir die Baupläne, Größen und Kaufpreise der Wohnungen kennen, setzen wir uns mit Ihnen telefonisch in Verbindung. Sie erhalten die Baupläne vorab per E-Mail. Dann muss es schnell gehen: **Sie teilen uns am Telefon Ihren Wohnungswunsch mit** und wir lassen die Objektdaten dann von unserem Ansprechpartner vor Ort auf dem bereits unterschriebenen Reservierungsschein eintragen. Zum Beispiel "Einheit: Nr. 10", "Kaufpreis: € 169.000,-". Die Einheit Nr. 10 wäre zum Beispiel ein Pflegeapartment mit 53,85 qm (inkl. Gemeinschaftsfläche) im neuen Seniorenwohnquartier.
- Wenn Sie diese Punkte komplett befolgt haben, haben Sie sich noch zu nichts verpflichtet, 6. denn gekauft haben Sie eine Wohnung erst dann, wenn Sie beim Notar waren. Nachdem wir dann das aktuelle Datum sowie Ihr Wunschobjekt zum Vertriebsstart für Sie in Ihrem Reservierungsschein eingetragen haben, haben Sie ca. 14 Tage Zeit, einen Notar Ihrer Wahl zu bestellen. Erst dann füllen Sie mit uns einen sogenannten "Notarauftrag zur Beurkundung des Kauf**vertrages**" aus. In dieser Phase bekommen Sie dann per E-Mail vorab alle wichtigen Verträge zugemailt. Dazu zählen neben dem Notarkaufvertrag auch der genaue Mietvertrag bzw. alle Verträge rund um den Neubau. **Zwischen dem Ausfüllen des Notarauftrages und einem tatsächlichen Termin bei Ihrem Wunschnotar müssen weitere 14 Tage vergehen, so sagt es das Gesetz.** Diese Frist ist notwendig, um alle Fragen bezüglich der konkreten Verträge beantwortet und geklärt zu bekommen. Sollte Ihnen bei den Verträgen irgendetwas nicht gefallen oder sollten Sie es sich anders überlegen, können Sie auch dann noch vom Kaufvertrag zurücktreten. Sind idealerweise alle Ihre Fragen von uns und/ oder Ihrem Notar geklärt, **können Sie jetzt endlich Ihre Wunschwohnung kaufen, indem Sie den Kaufvertrag beim Notar unterschreiben.** Erst dann sind Sie Eigentümer eines Pflegeapartments oder einer Eigentumswohnung (Betreutes Wohnen).